1) CD-ROM CD-ROM CD-ROM

## 2) LE-3500/LE-2500

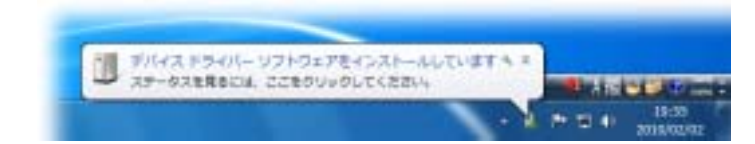

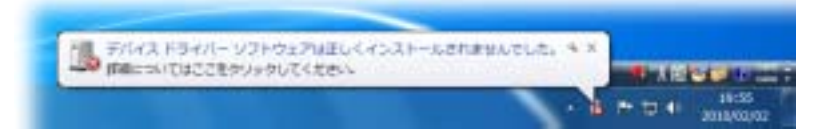

4)

## $\mathsf{LE}\text{-}3500$

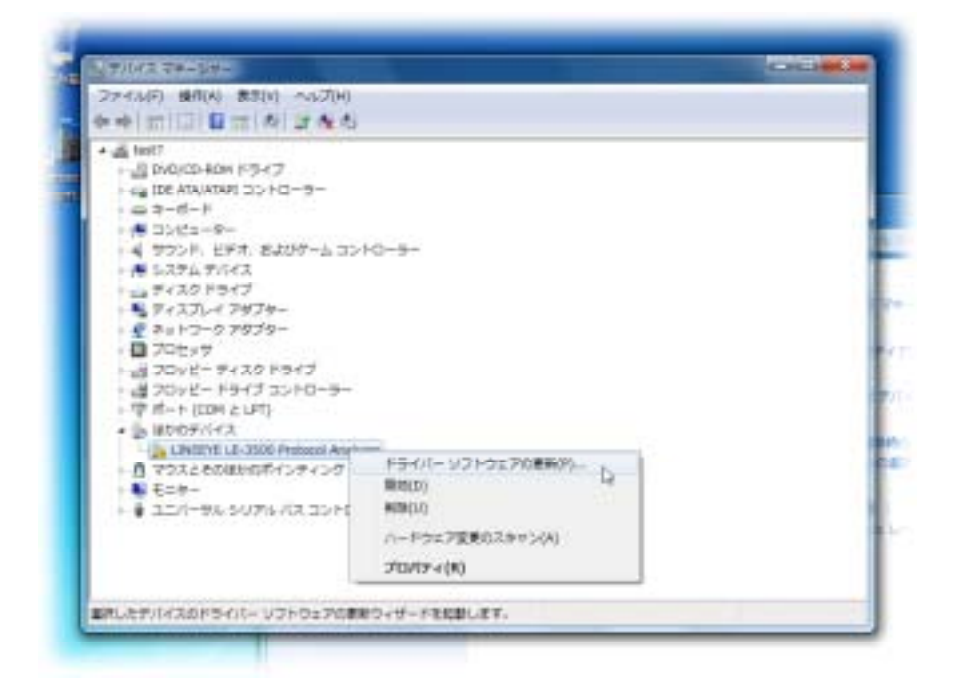

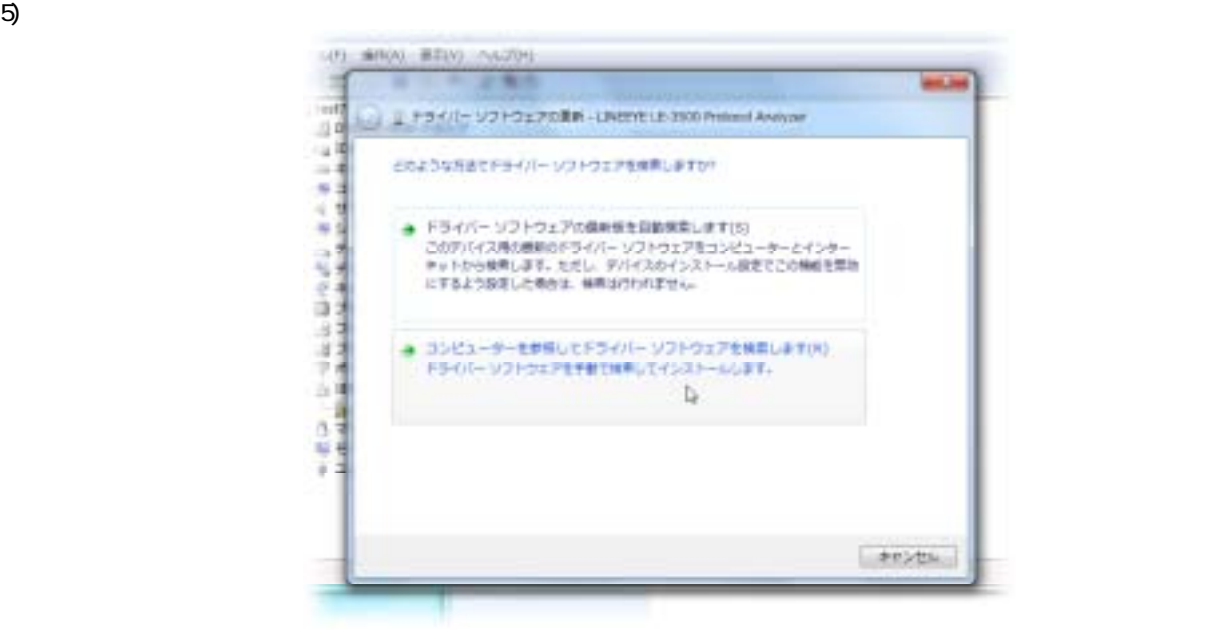

7) D:\Driver CD-ROM D: CD-ROM CD-ROM

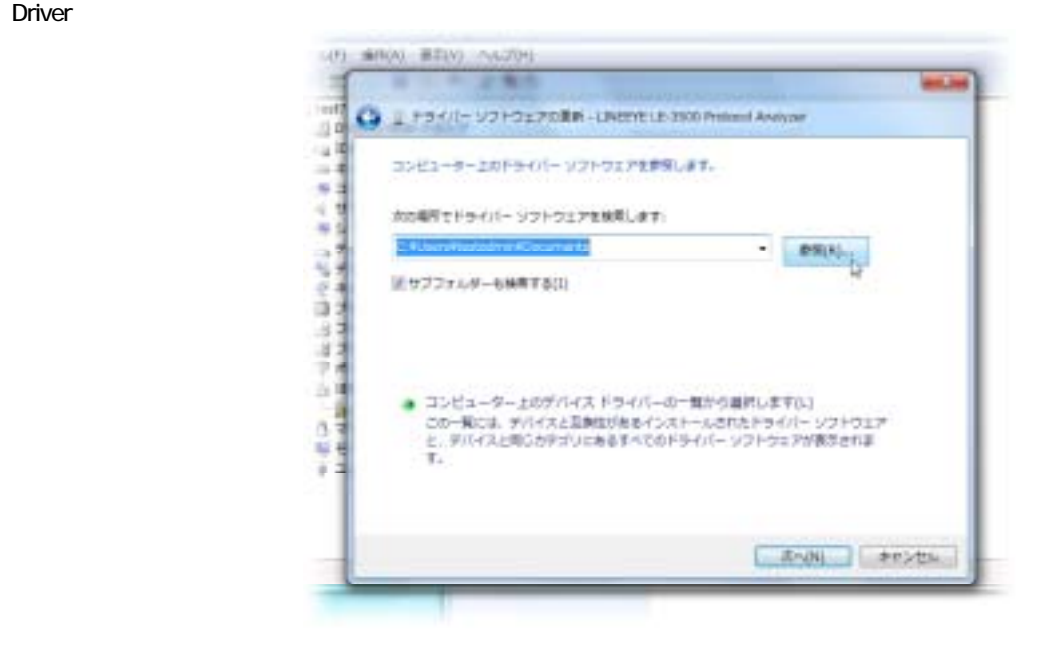

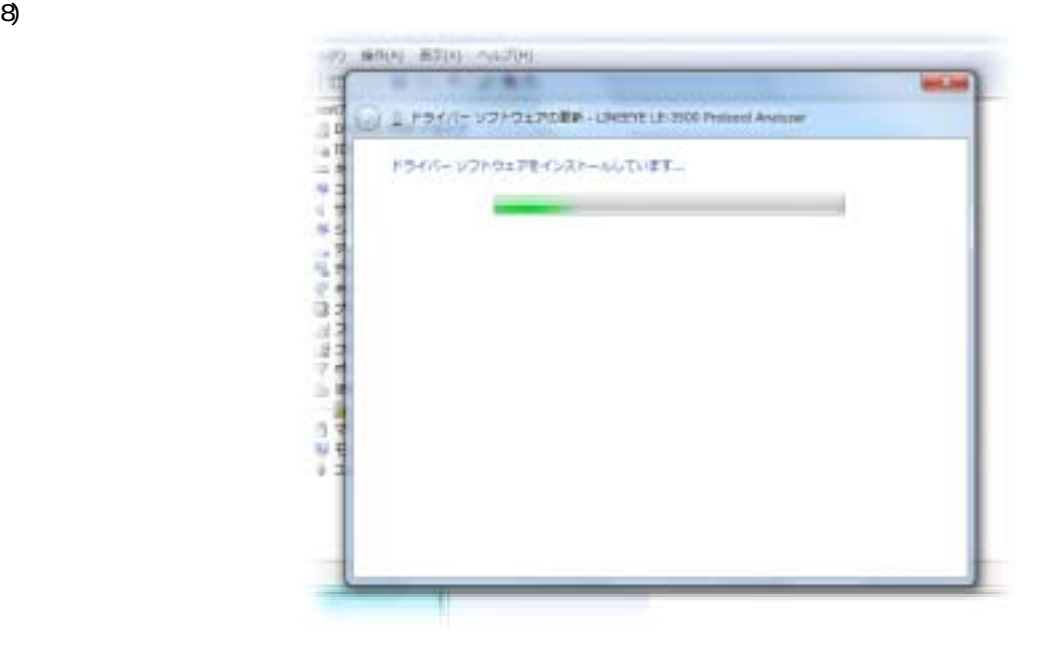

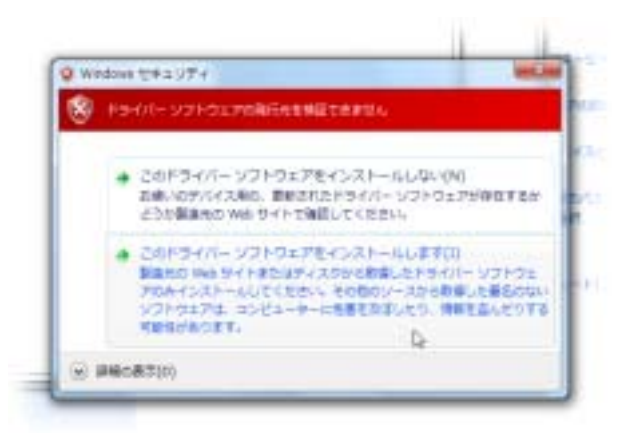

**CO AROU BELY, NAZIPE** ant, Jan **大阪の一下山間の出なるようか、まくましゅじに**  $\begin{smallmatrix} \begin{smallmatrix} 0\\ 0\\ 0\\ \end{smallmatrix} & \begin{smallmatrix} 1 & 0 \\ 0\\ 0\\ \end{smallmatrix} \end{smallmatrix} + \begin{smallmatrix} 0 & 0 \\ 0 & 0 \\ \end{smallmatrix} + \begin{smallmatrix} 0 & 0 \\ 0 & 0 \\ \end{smallmatrix} + \begin{smallmatrix} 0 & 0 \\ 0 & 0 \\ \end{smallmatrix} \end{smallmatrix} \begin{smallmatrix} \begin{smallmatrix} 0\\ 0\\ 0\\ 0\\ \end{smallmatrix} & \begin{smallmatrix} 0 \\ 0 \\ 0\\ \end{smallmatrix} \end{smallmatrix} \begin{smallmatrix} \begin{smallmatrix} 0\\ 0\\ 0\\ 0$ ドライバーソフトウェアが主体に影響されました。 このデバイスのドライバーソフトウェアのインストールを検了しました  $\begin{picture}(15,10) \put(0,0){\line(1,0){10}} \put(0,0){\line(1,0){10}} \put(0,0){\line(1,0){10}} \put(0,0){\line(1,0){10}} \put(0,0){\line(1,0){10}} \put(0,0){\line(1,0){10}} \put(0,0){\line(1,0){10}} \put(0,0){\line(1,0){10}} \put(0,0){\line(1,0){10}} \put(0,0){\line(1,0){10}} \put(0,0){\line(1,0){10}} \put(0,0){\line(1,0){10}} \put(0,$  $-80400 +$ 

イ ストー 完了すると下記のよう 表示さ で、「閉じる」 ンをク ンド 閉じ

9)